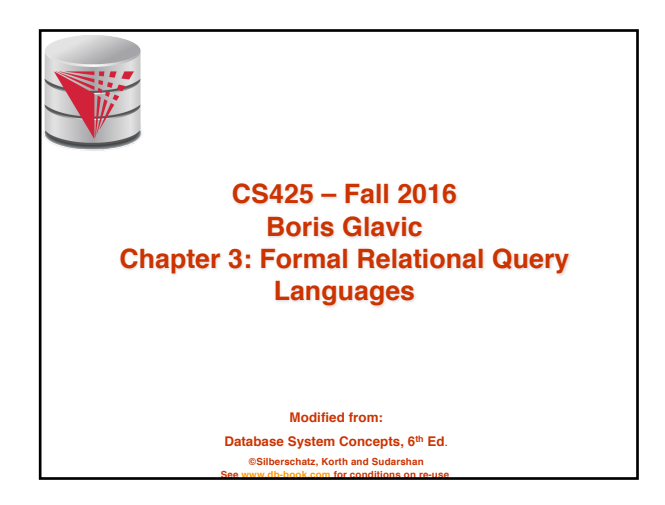

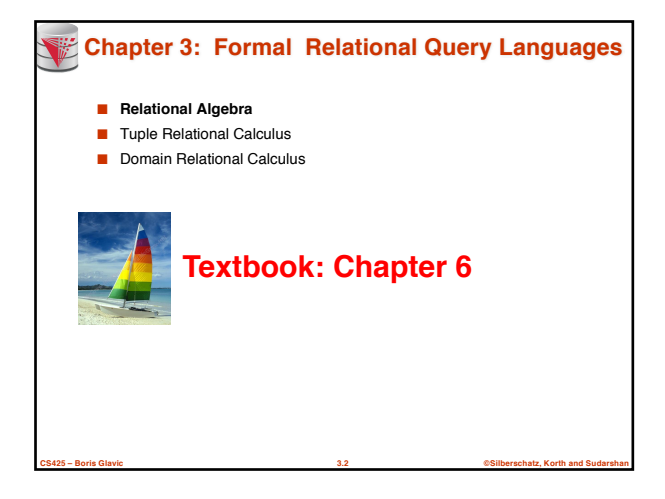

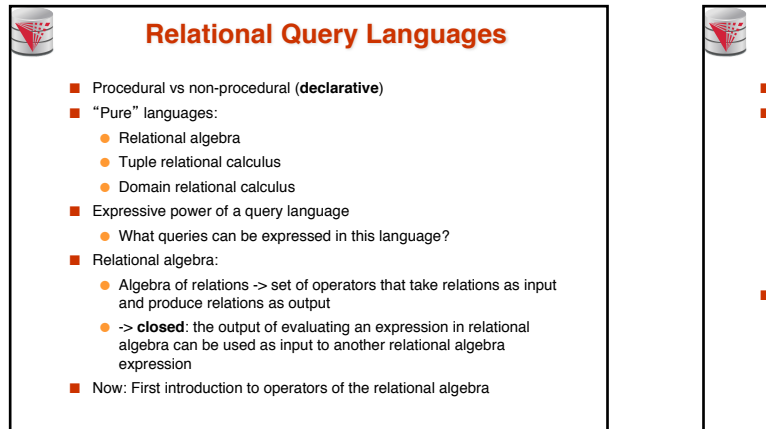

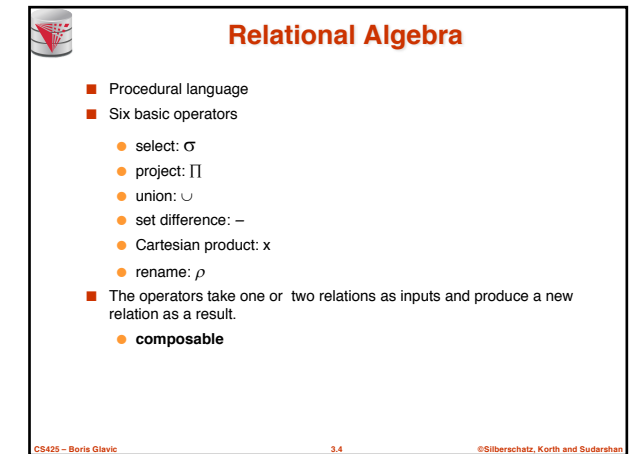

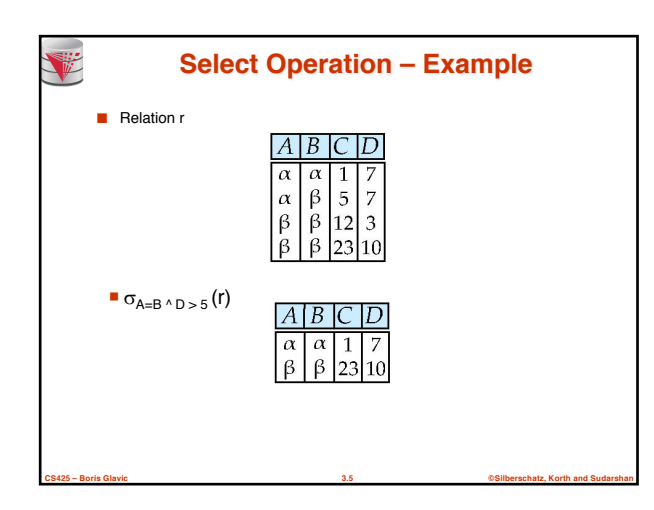

**CS425 – Boris Glavic 3.3 ©Silberschatz, Korth and Sudarshan**

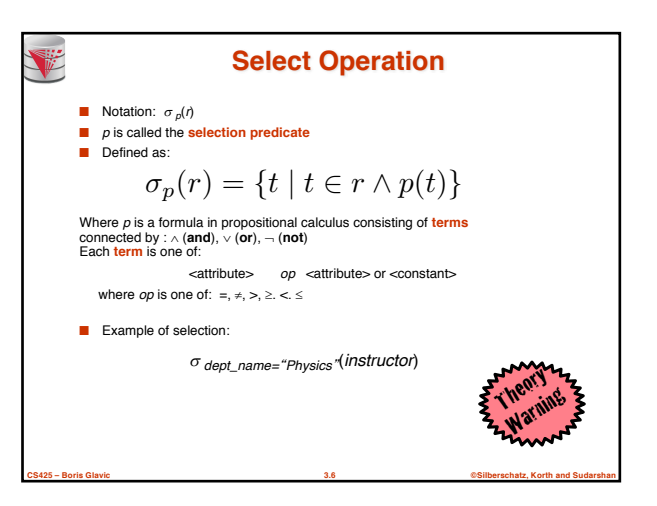

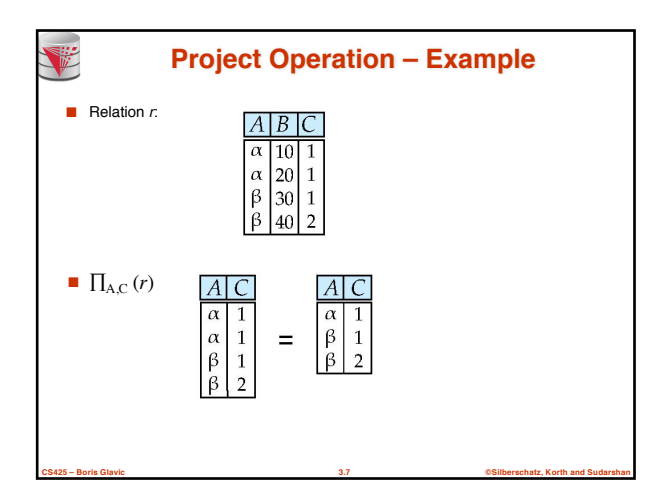

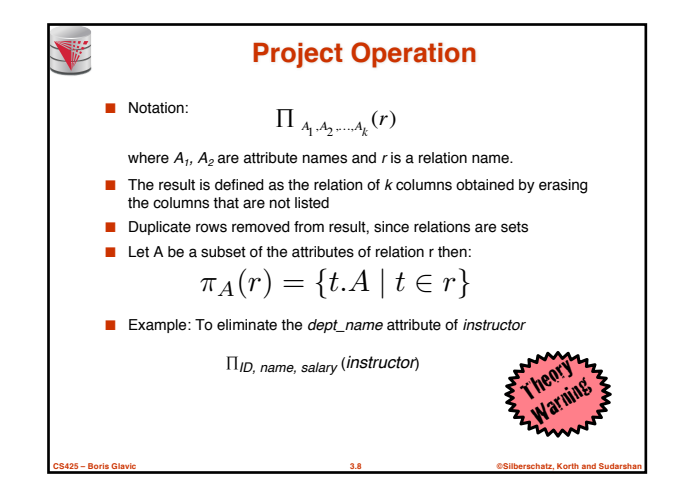

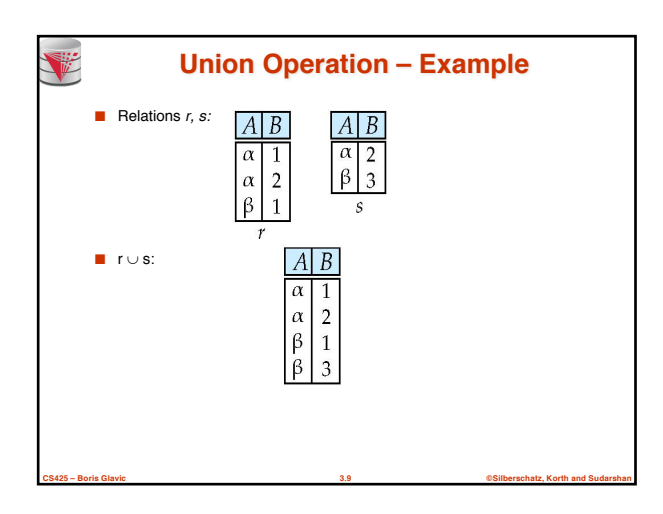

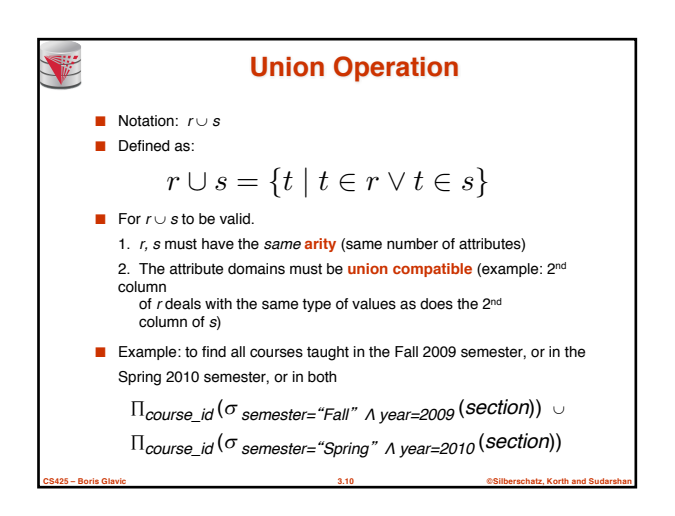

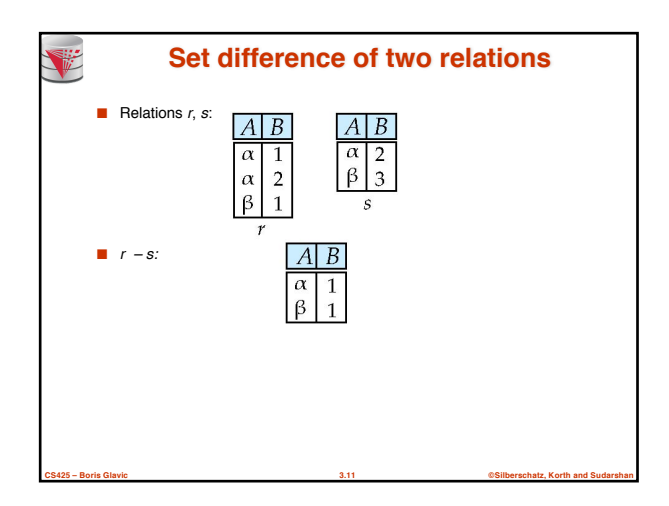

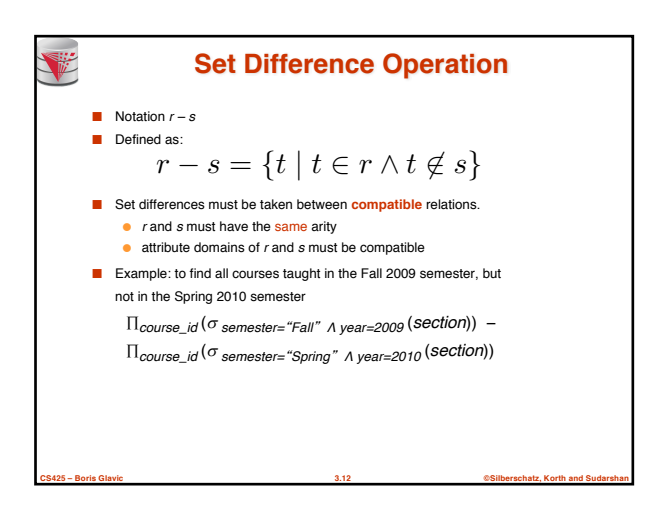

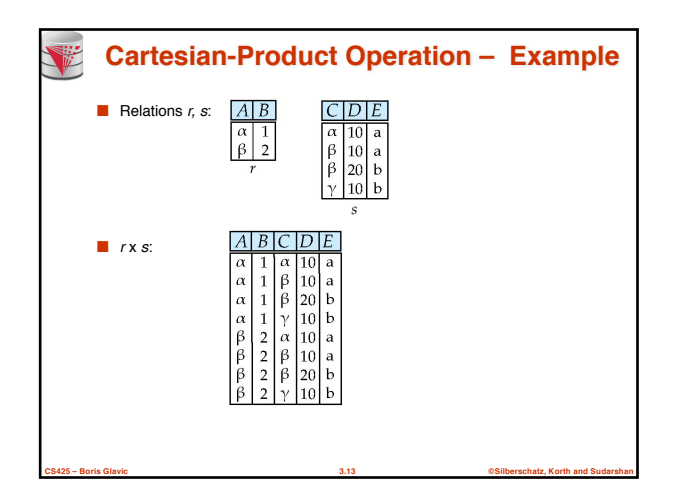

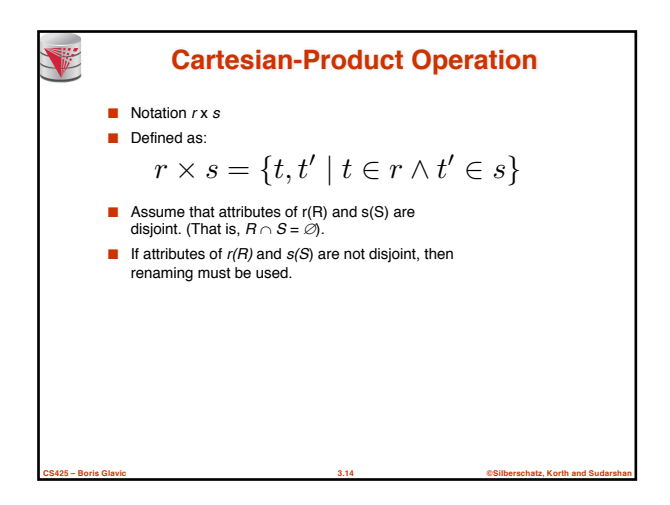

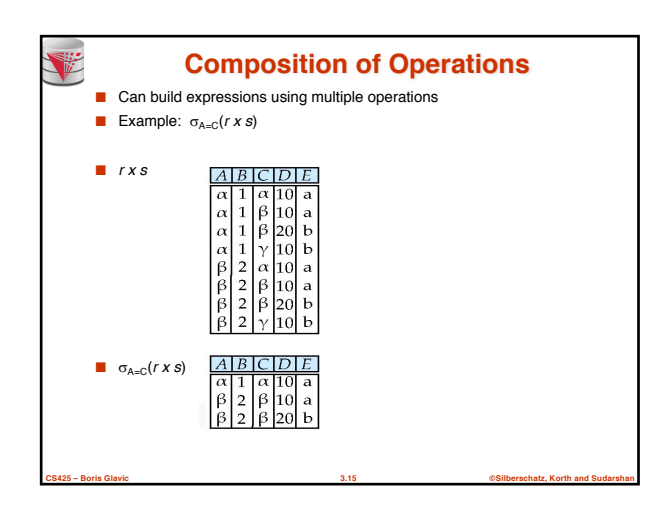

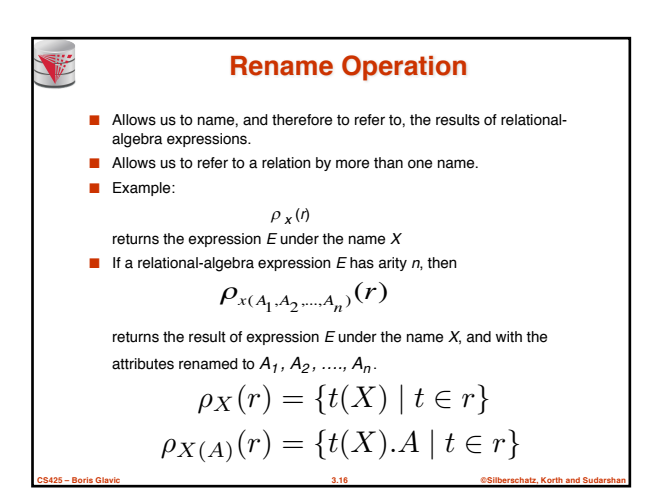

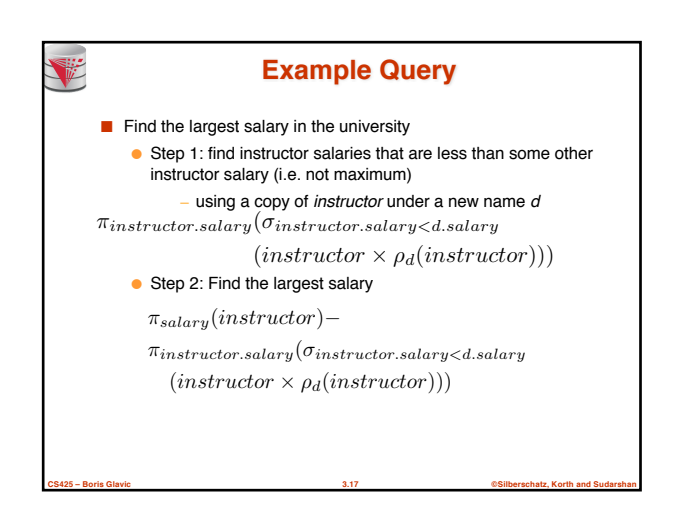

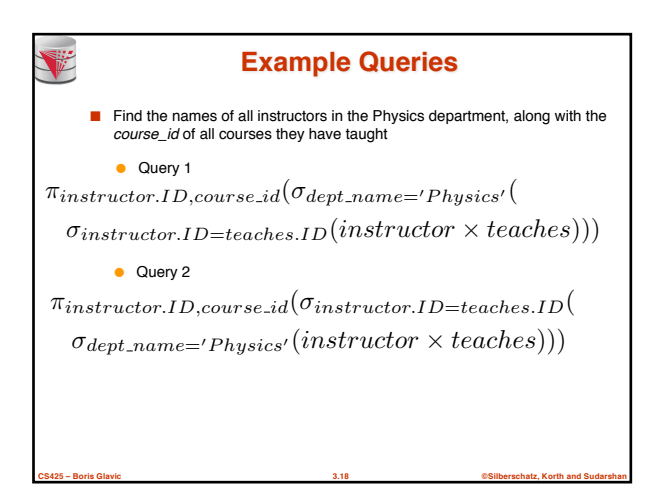

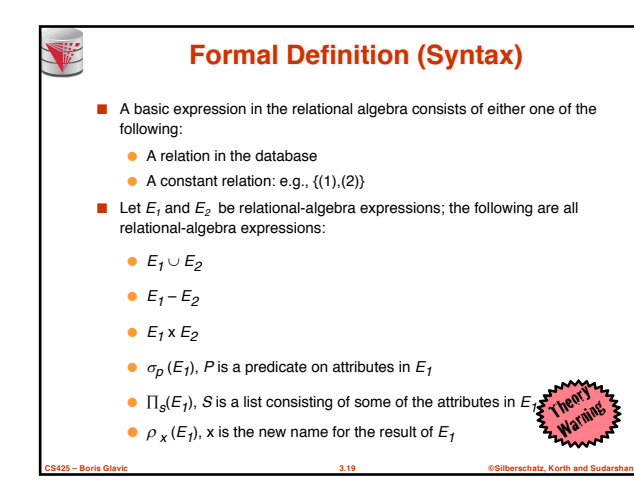

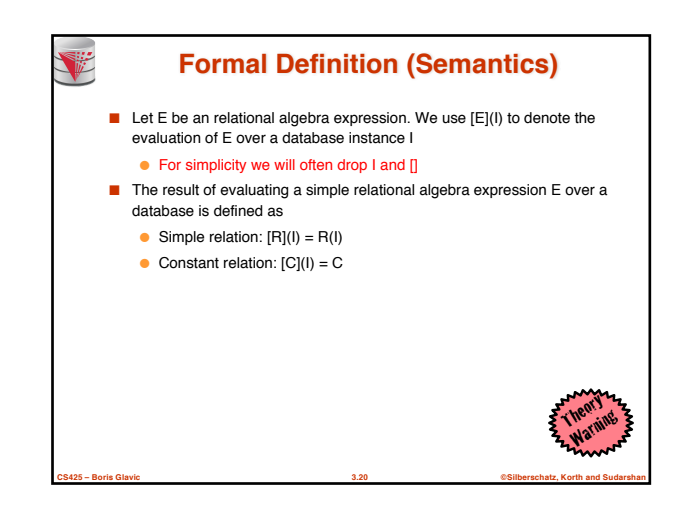

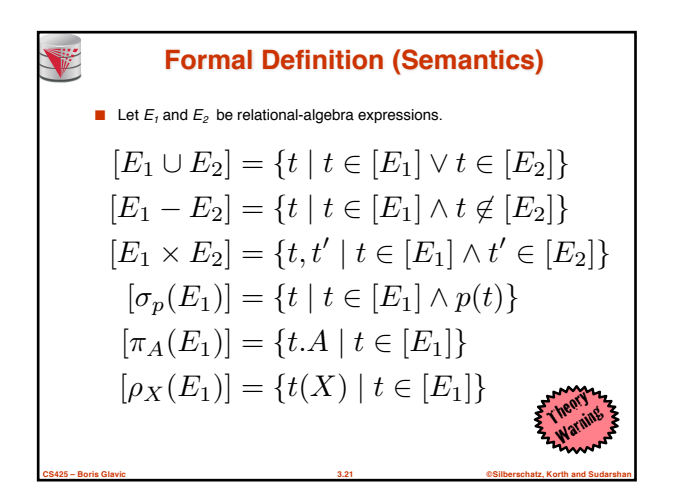

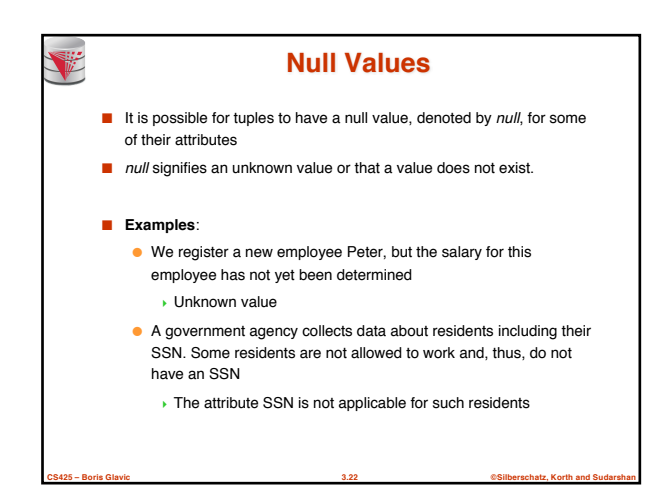

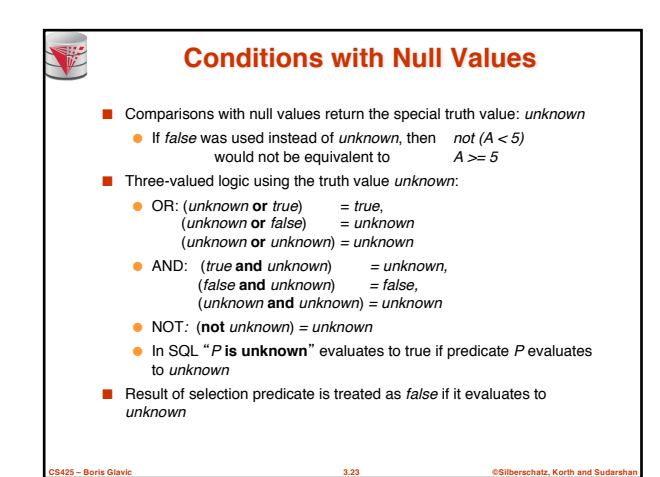

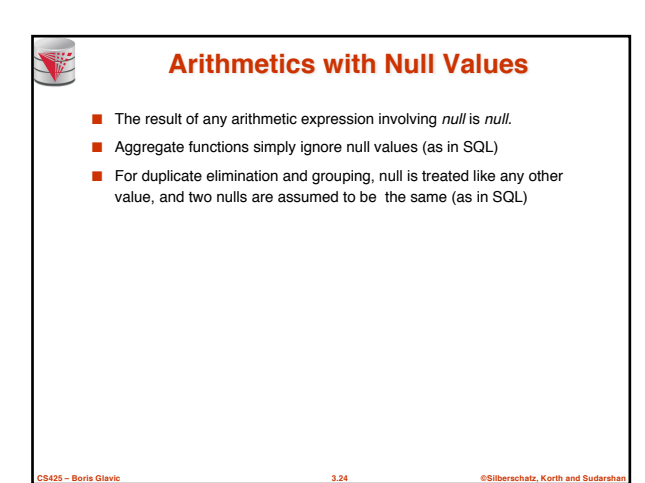

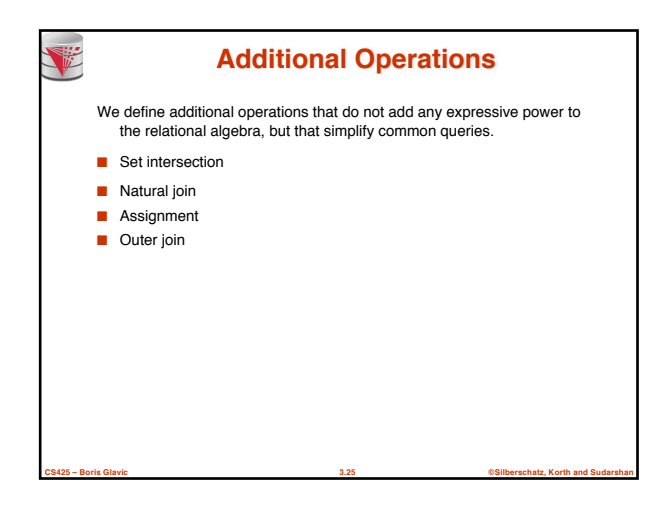

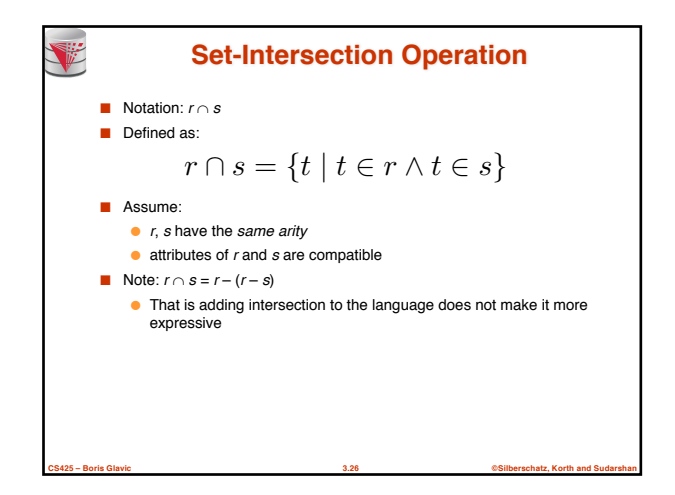

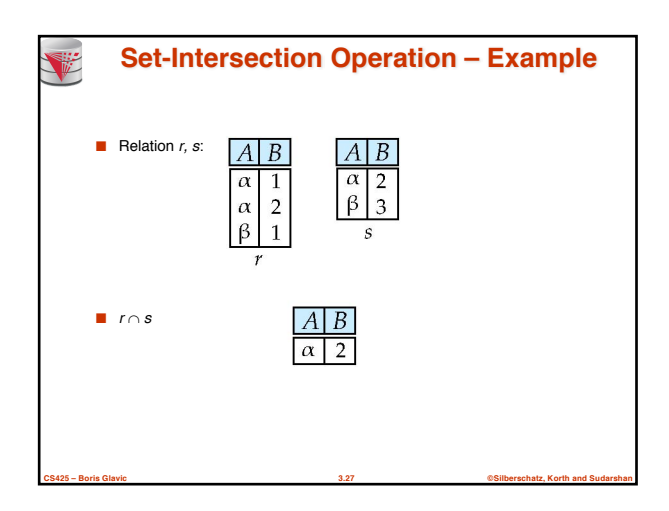

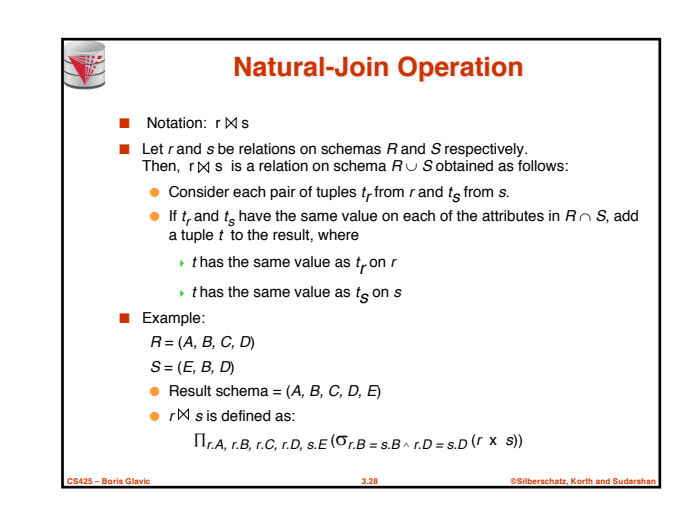

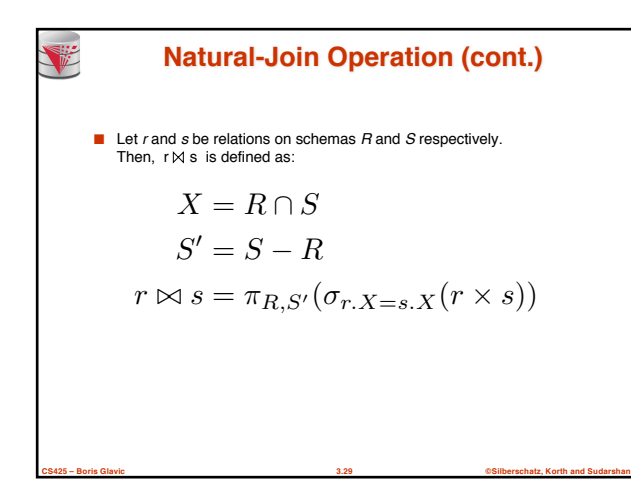

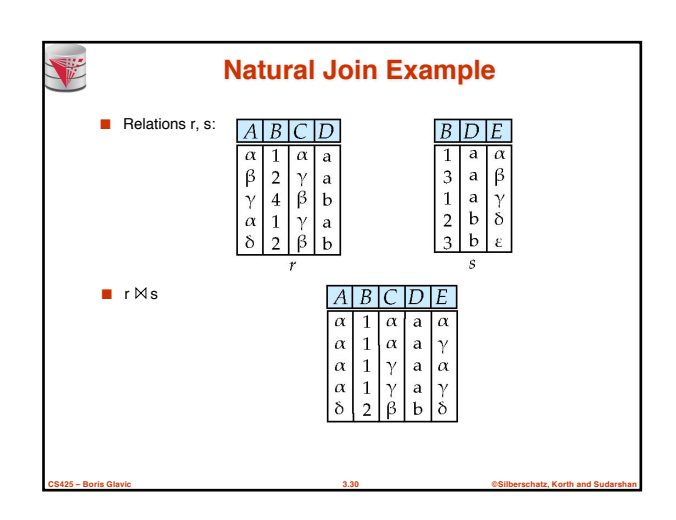

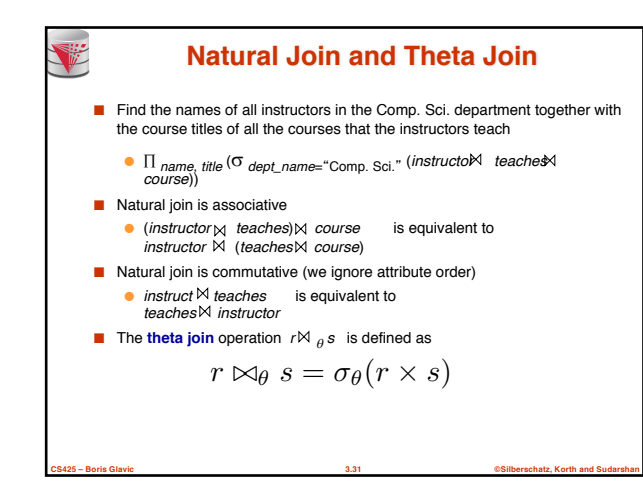

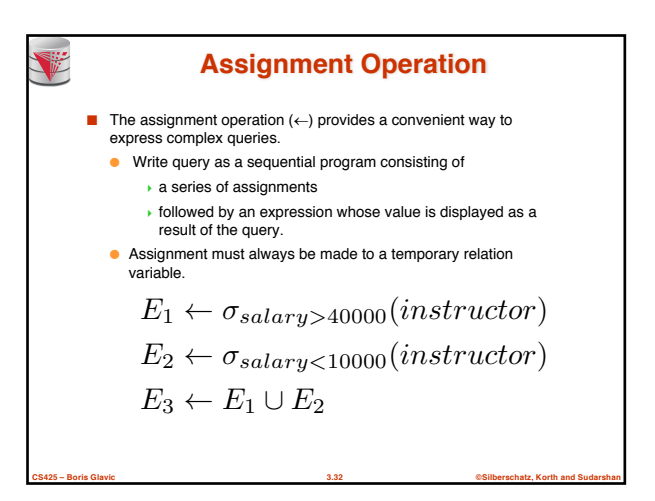

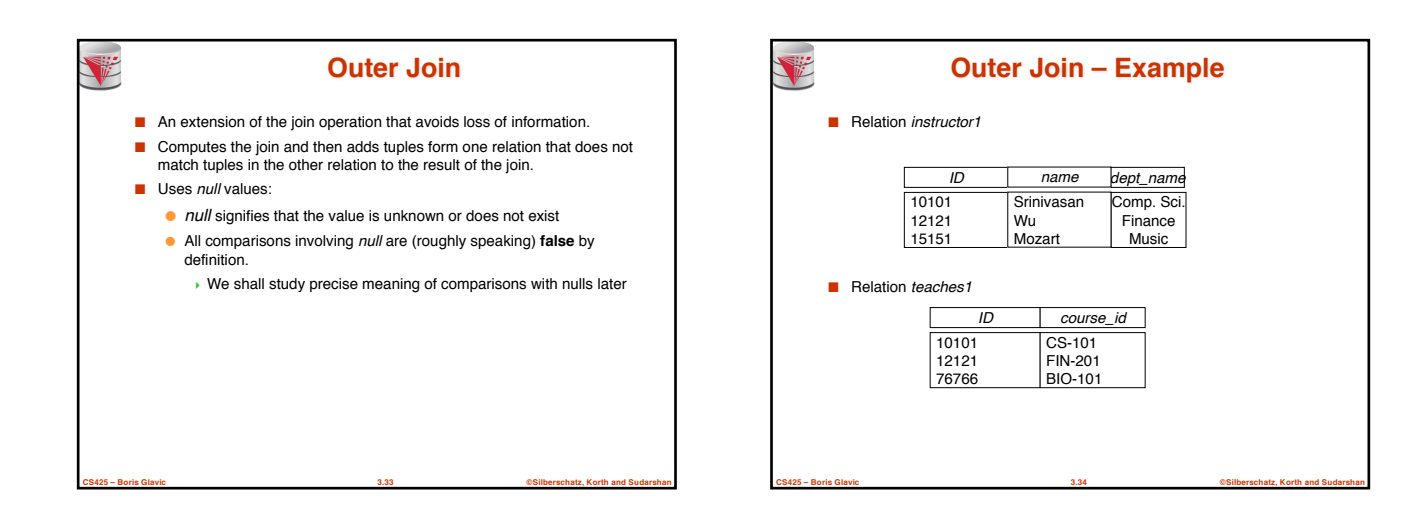

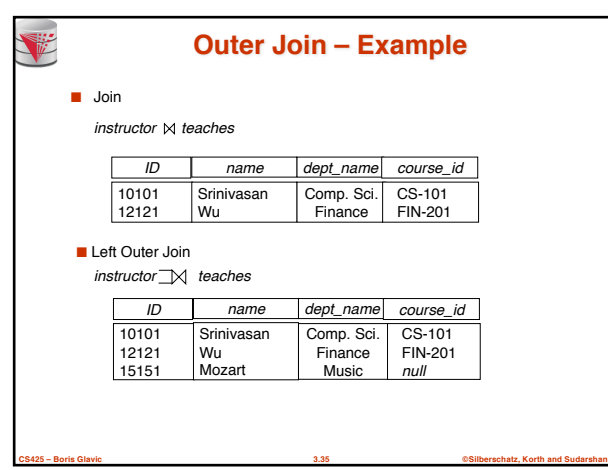

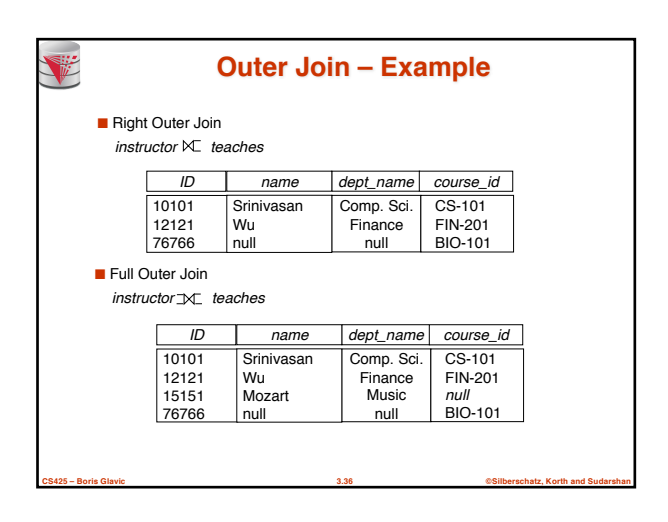

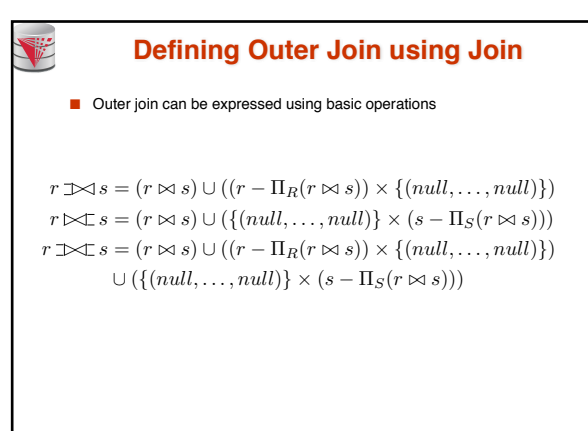

**CS425 – Boris Glavic 3.37 ©Silberschatz, Korth and Sudarshan**

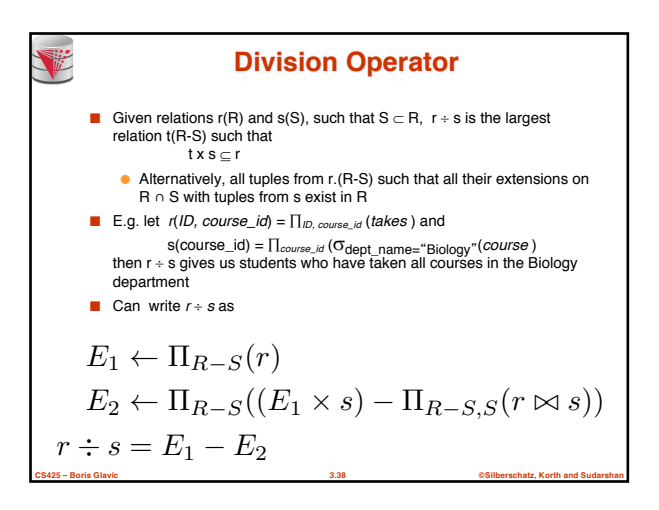

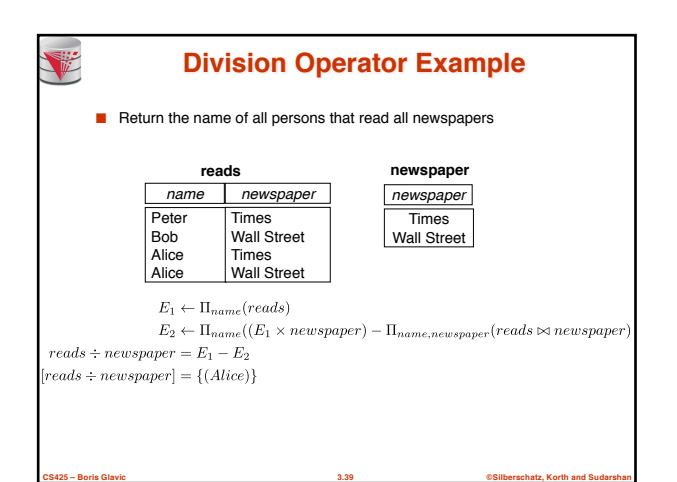

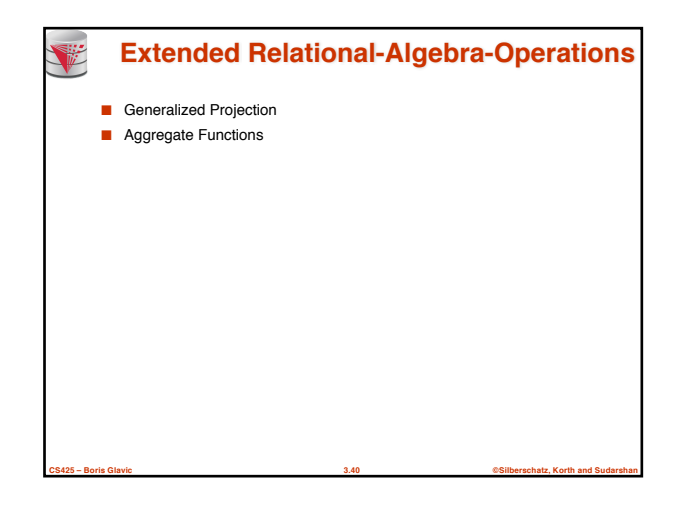

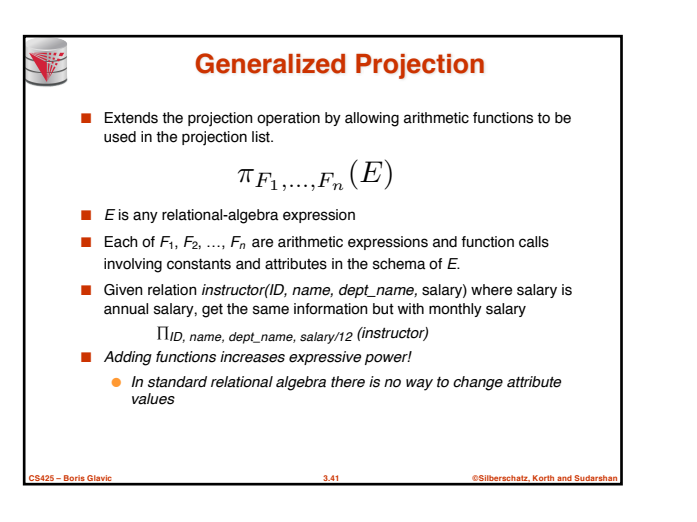

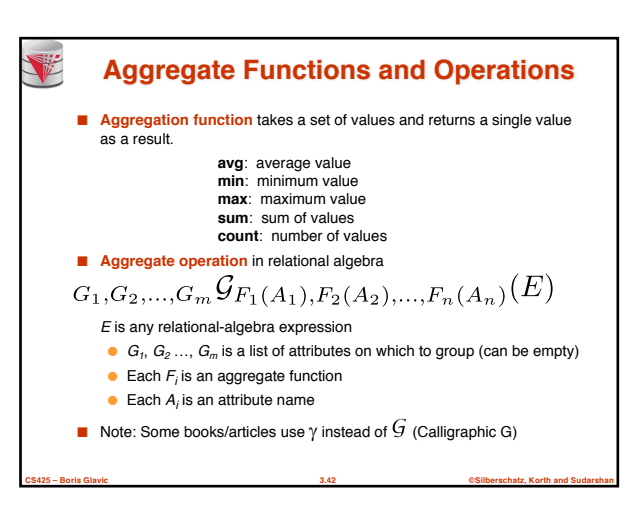

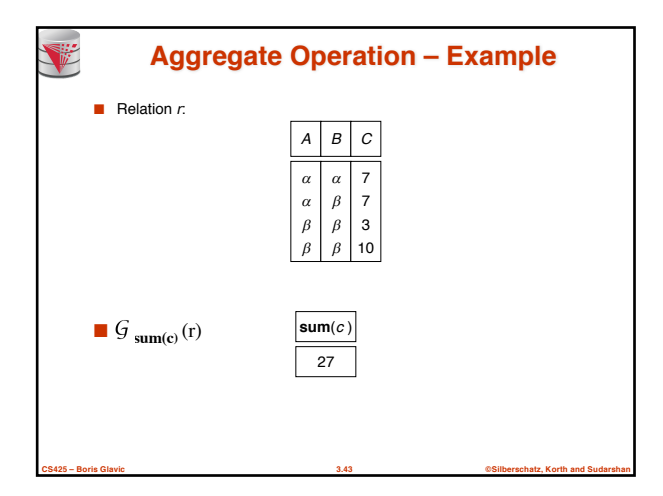

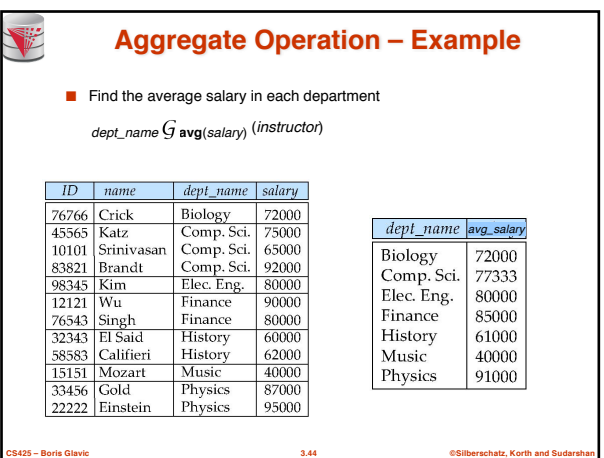

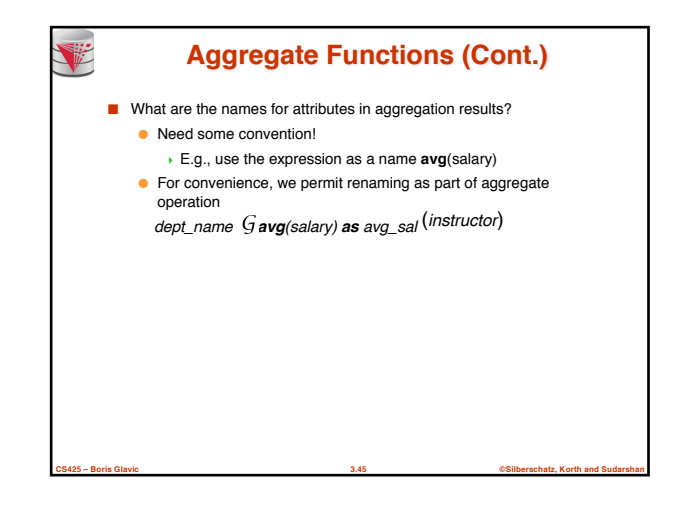

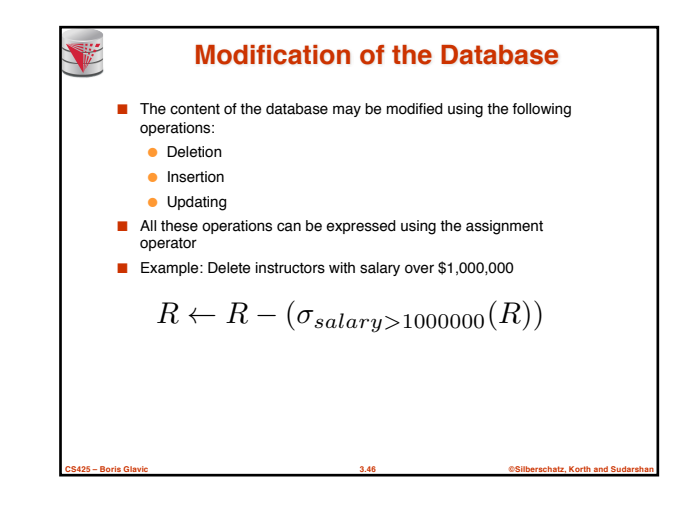

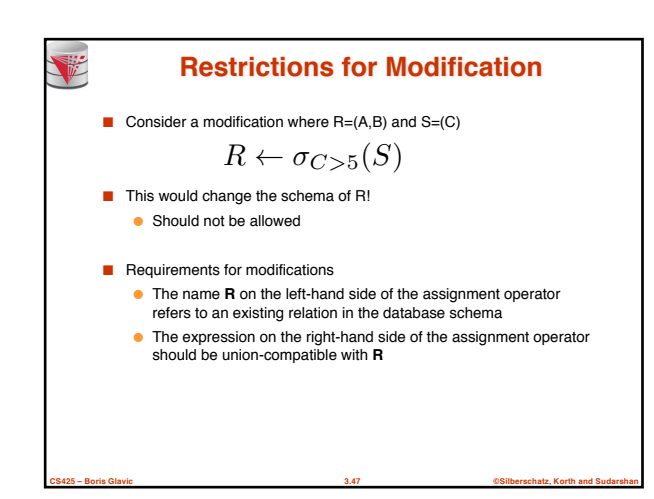

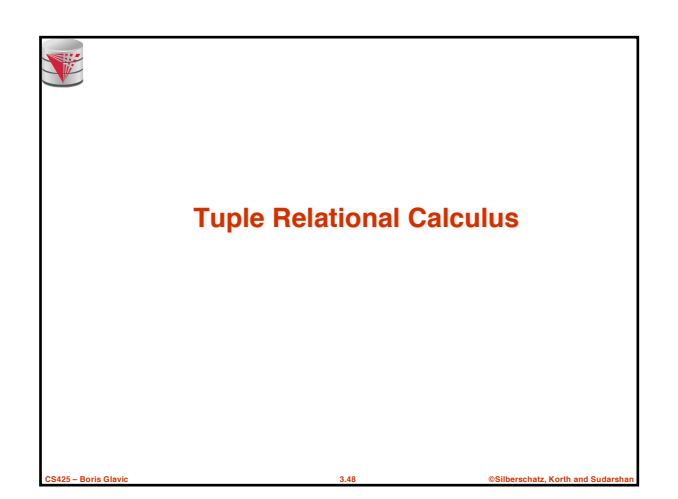

#### **Tuple Relational Calculus**

- A nonprocedural query language, where each query is of the form  ${t | P(t)}$
- It is the set of all tuples *t* such that predicate *P* is true for *t*
- *t* is a *tuple variable*, *t* [*A* ] denotes the value of tuple *t* on attribute *A*

**CS425 – Boris Glavic 3.49 ©Silberschatz, Korth and Sudarshan**

 $t \in r$  denotes that tuple *t* is in relation *r* 

V

■ *P* is a *formula* similar to that of the predicate calculus

## **Predicate Calculus Formula** 1. Set of attributes and constants 2. Set of comparison operators:  $(e.g., <, \leq, =, \neq, >, \geq)$ 3. Set of logical connectives: and  $(\wedge)$ , or  $(v)$ , not  $(\neg)$ 4. Implication  $(\Rightarrow): x \Rightarrow y$ , if x if true, then y is true  $x \Rightarrow y \equiv \neg x \vee y$ 5. Set of quantifiers:  $\blacktriangleright \exists t \in r(Q(t))$  = "there exists" a tuple in *t* in relation *r* such that predicate *Q* (*t* ) is true  $\forall t \in r(Q(t))$   $\equiv Q$  is true "for all" tuples *t* in relation *r*

**CS425 – Boris Glavic 3.50 ©Silberschatz, Korth and Sudarshan**

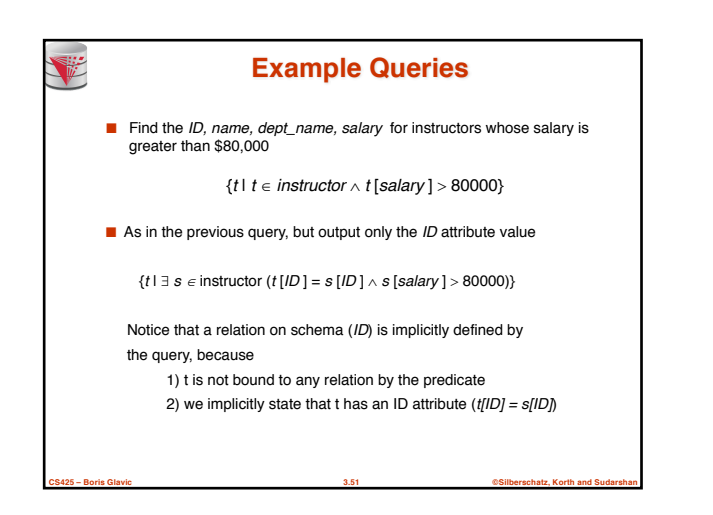

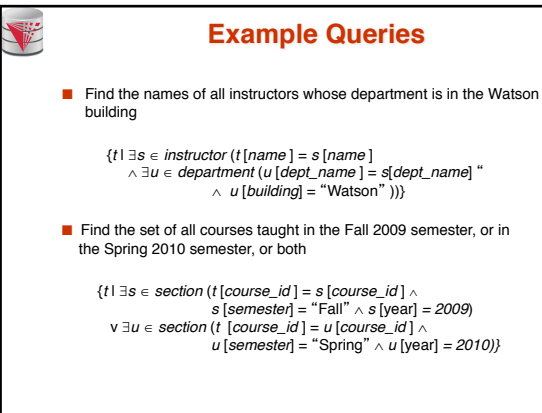

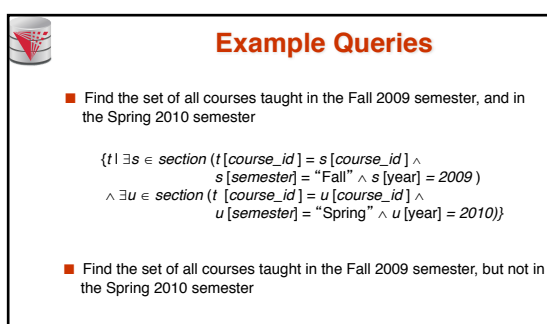

 $\{t \mid \exists s \in section \ (t \text{ [course\_id}] = s \text{ [course\_id]} \land s \text{ [semester]} = \text{"Fall"} \land s \text{ [year]} = 2009\} \land \neg \exists u \in section \ (t \text{ [course\_id}] \land u \text{ [semester]} = \text{"Spring"} \land u \text{ [year]} = 2010\}$ 

**CS425 – Boris Glavic 3.53 ©Silberschatz, Korth and Sudarshan**

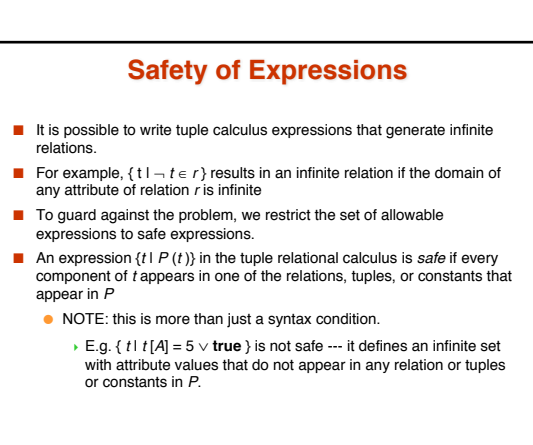

**CS425 – Boris Glavic 3.54 ©Silberschatz, Korth and Sudarshan**

**CS425 – Boris Glavic 3.52 ©Silberschatz, Korth and Sudarshan**

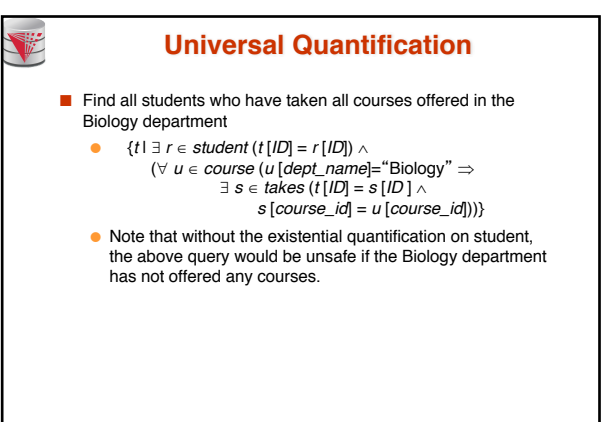

**CS425 – Boris Glavic 3.55 ©Silberschatz, Korth and Sudarshan**

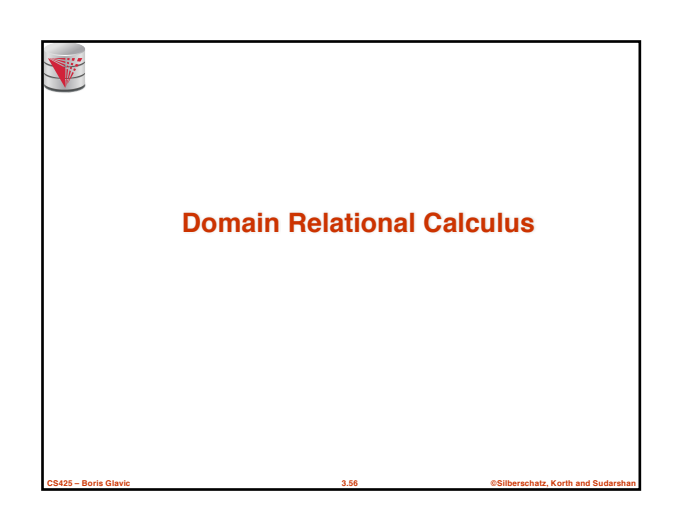

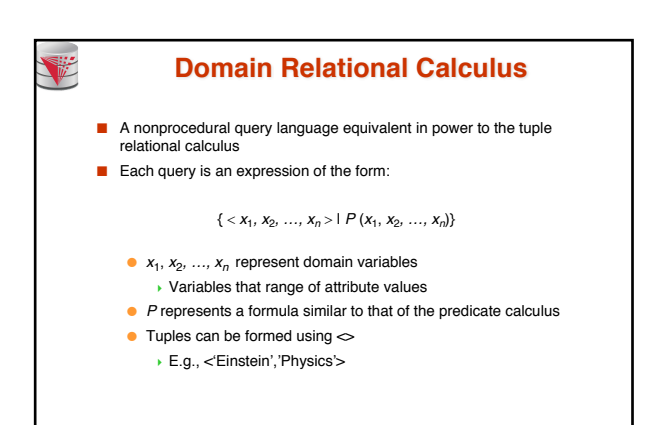

**CS425 – Boris Glavic 3.57 ©Silberschatz, Korth and Sudarshan**

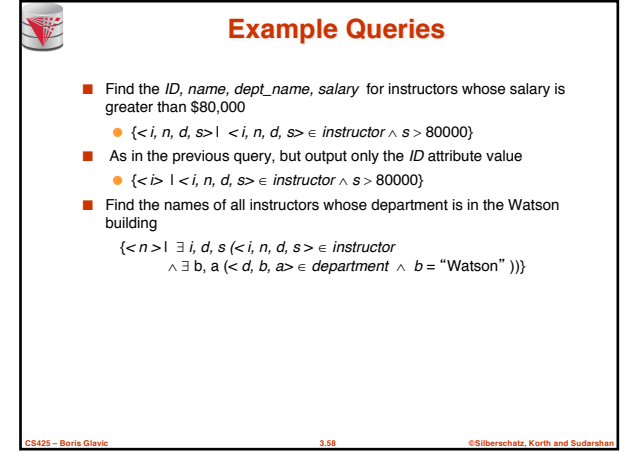

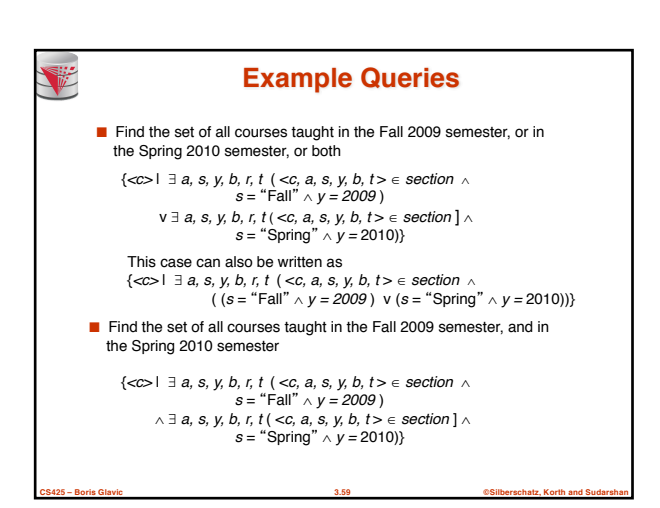

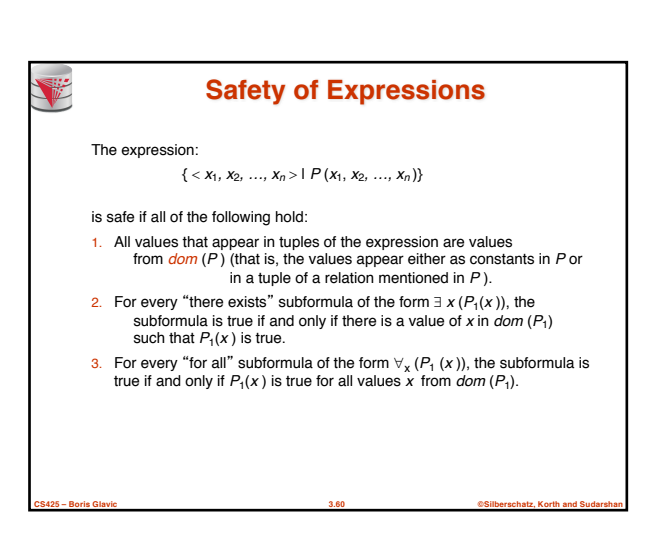

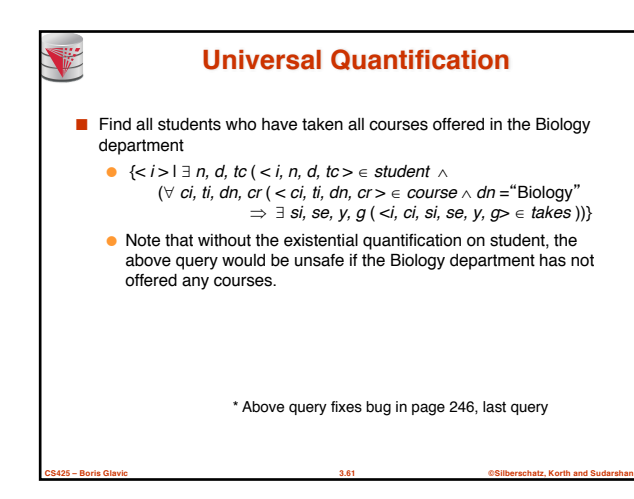

## **Relationship between Relational Algebra and Tuple (Domain) Calculus**

#### ■ **Codd's theorem**

- Relational algebra and tuple calculus are equivalent in terms of expressiveness
- That means that every query expressible in relational algebra can also be expressed in tuple calculus and vice versa
- Since domain calculus is as expressive as tuple calculus the same holds for the domain calculus

**CS425 – Boris Glavic 3.62 ©Silberschatz, Korth and Sudarshan**

■ Note: Here relational algebra refers to the standard version (no aggregation and projection with functions)

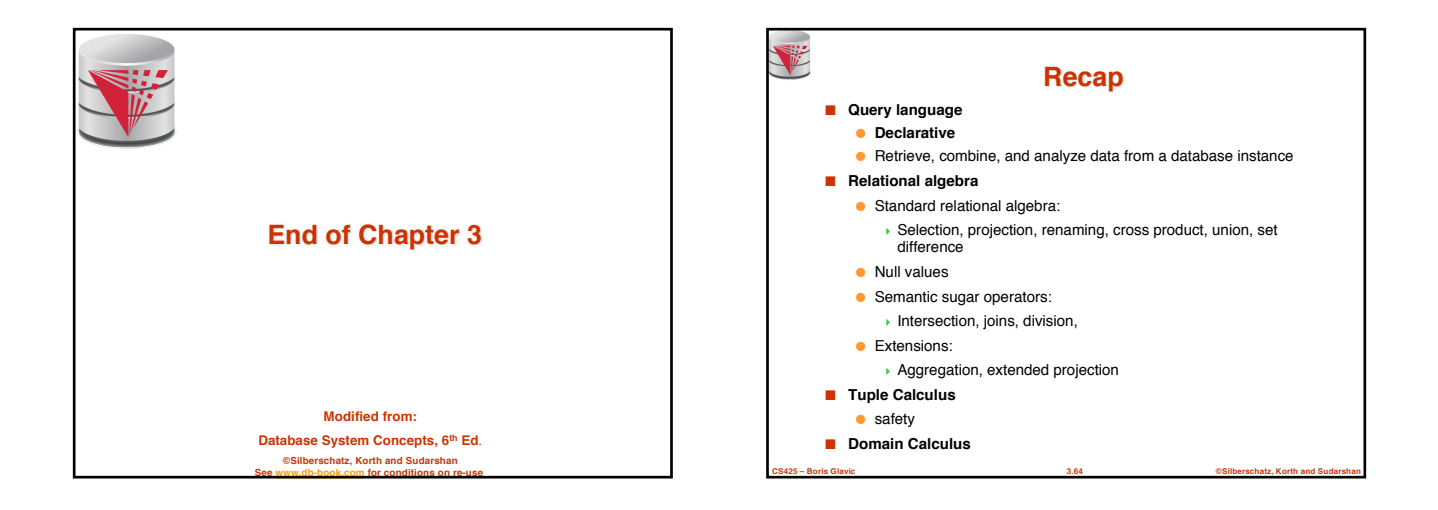

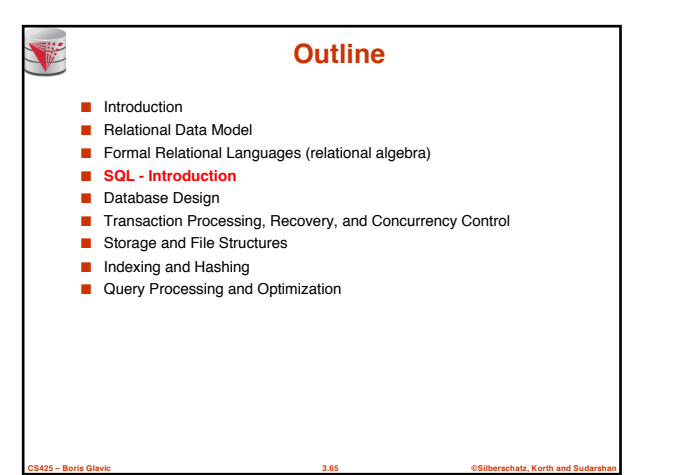

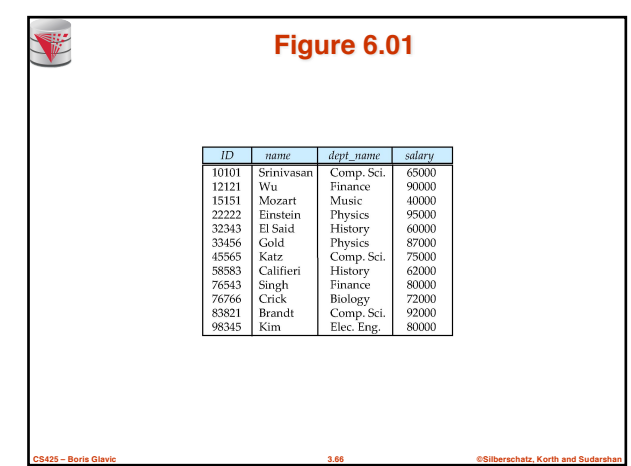

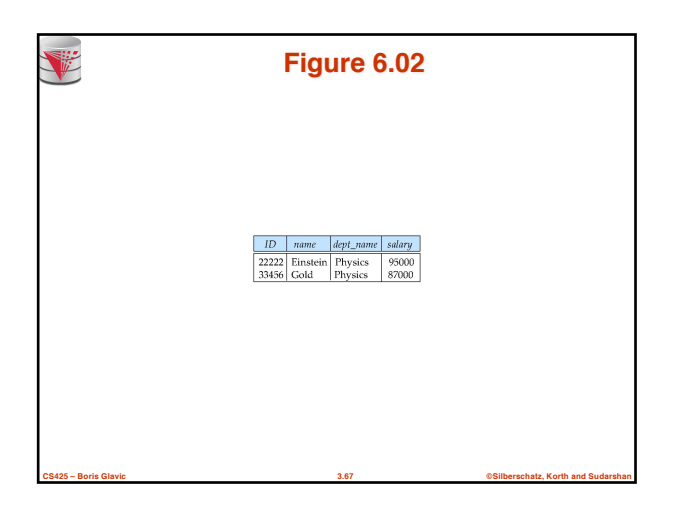

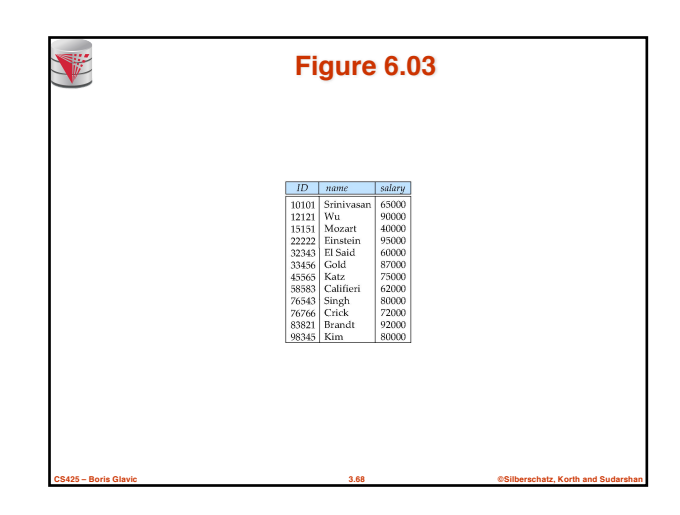

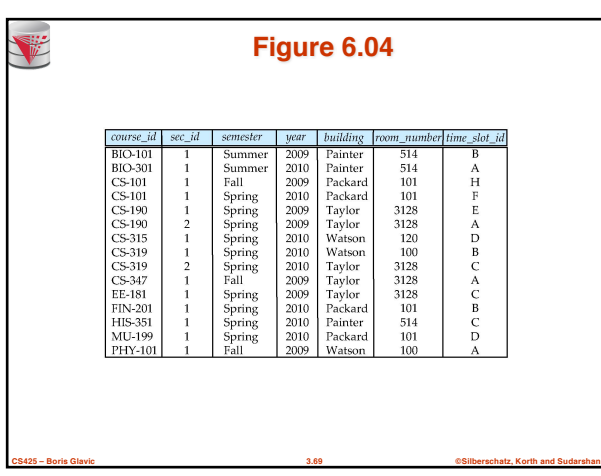

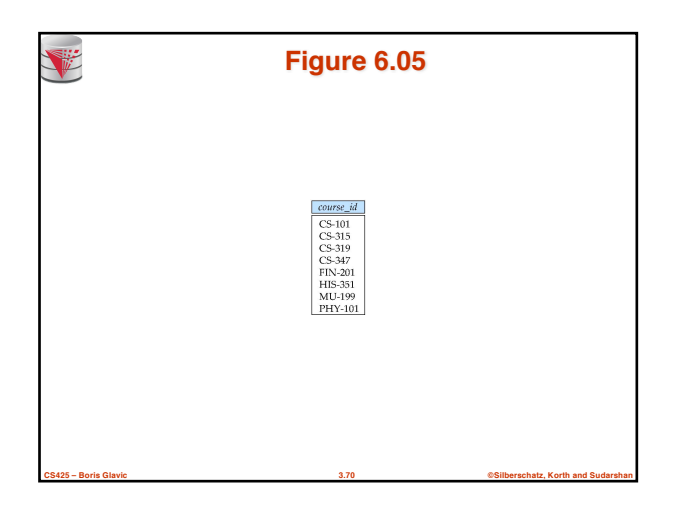

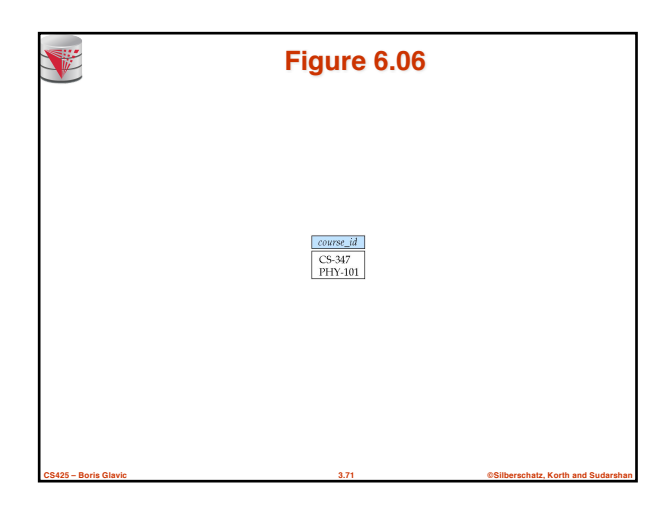

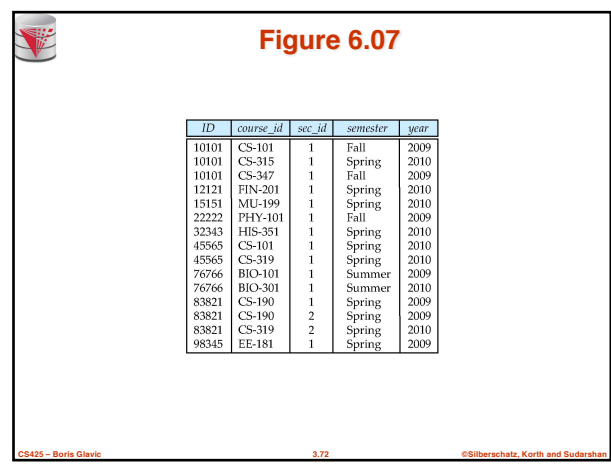

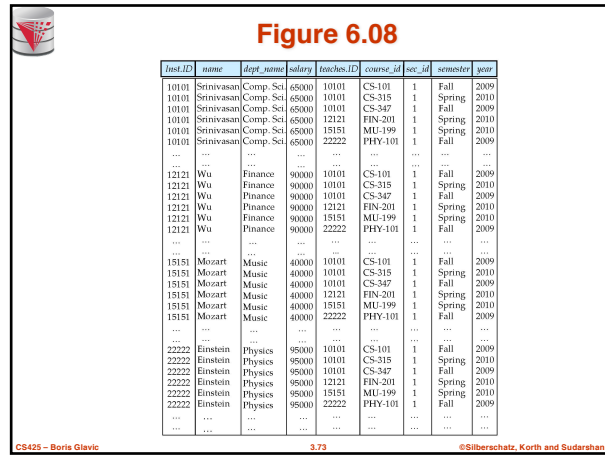

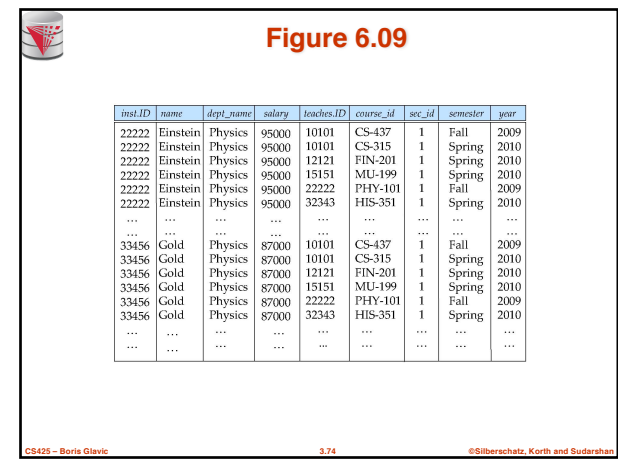

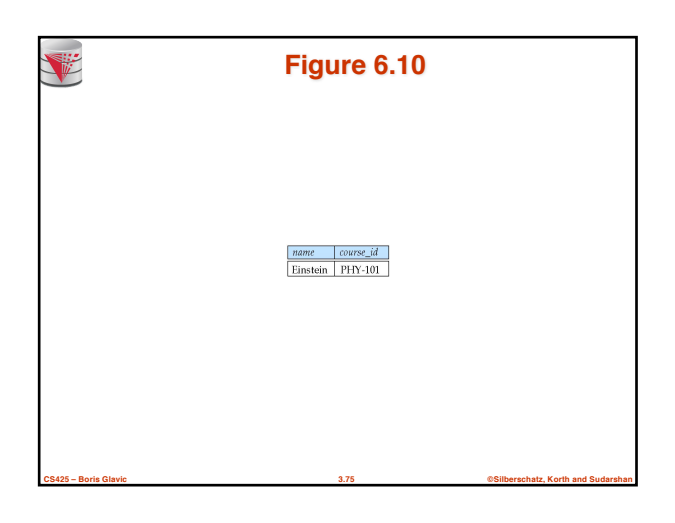

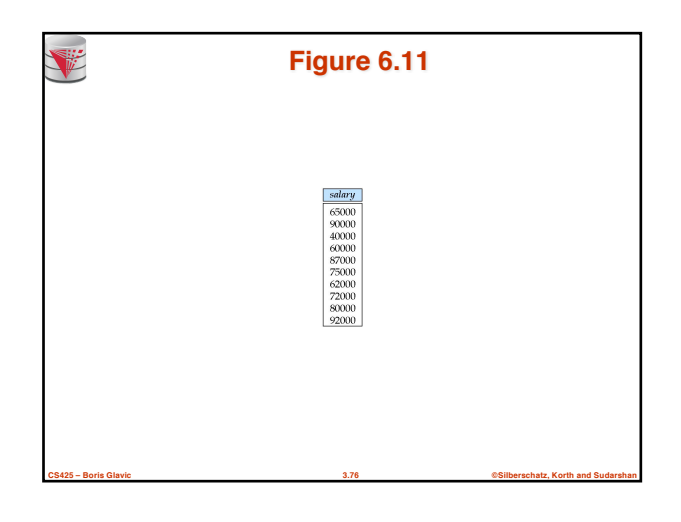

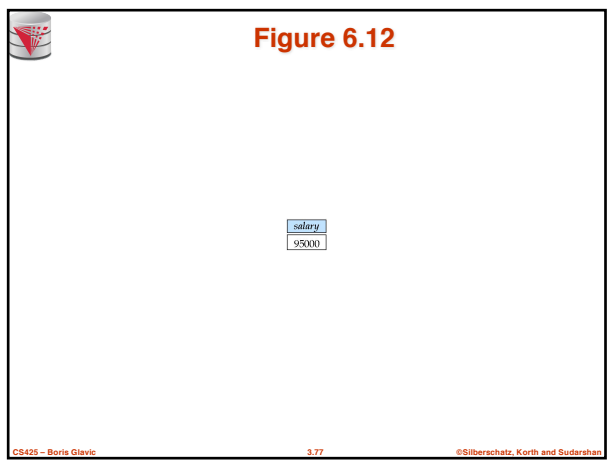

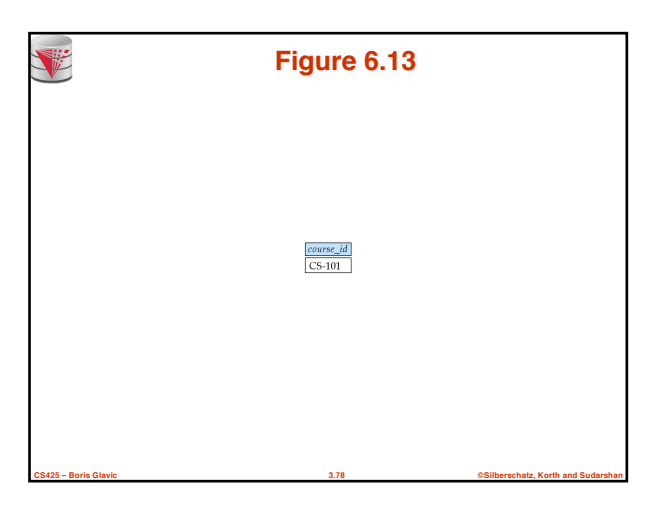

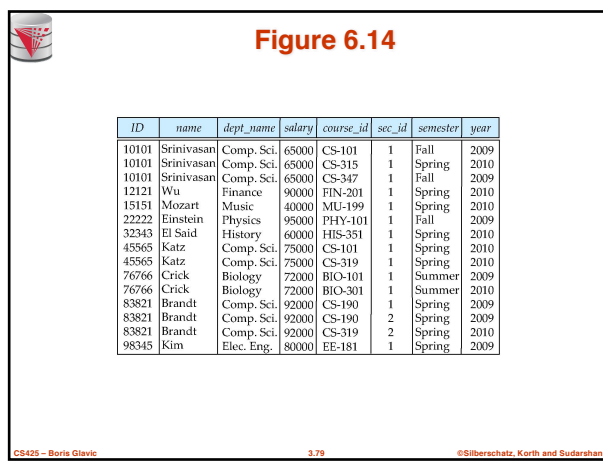

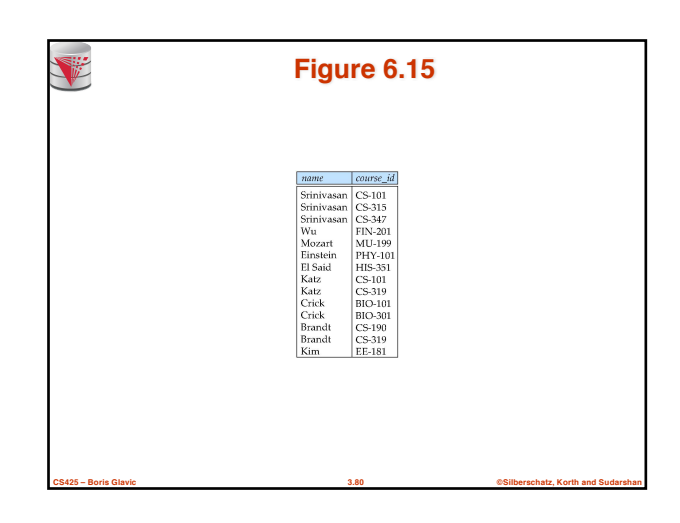

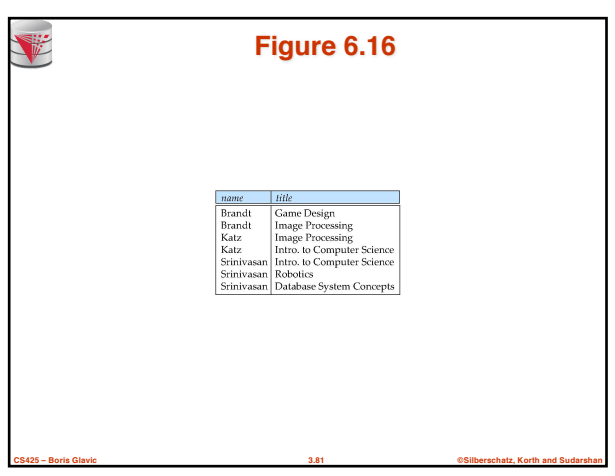

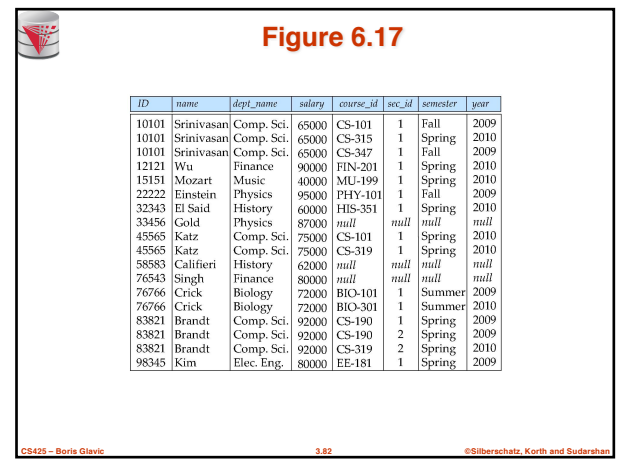

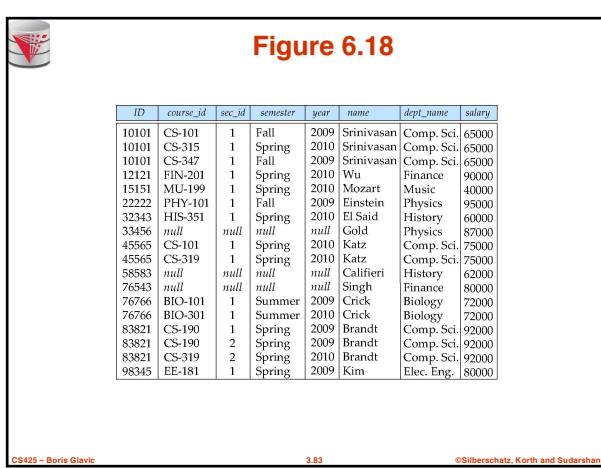

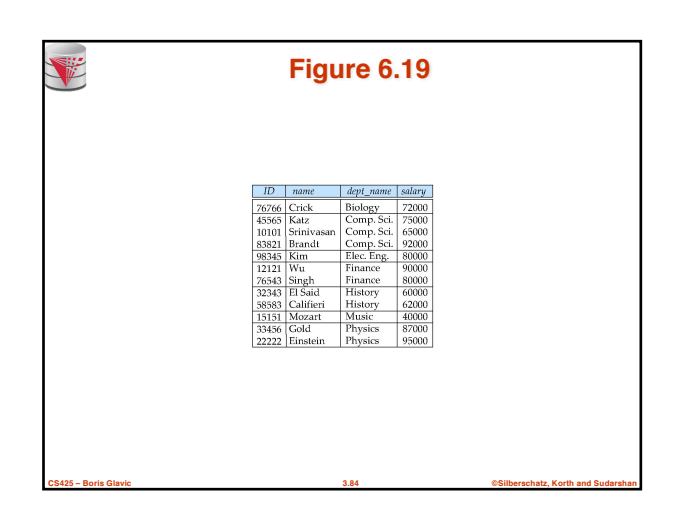

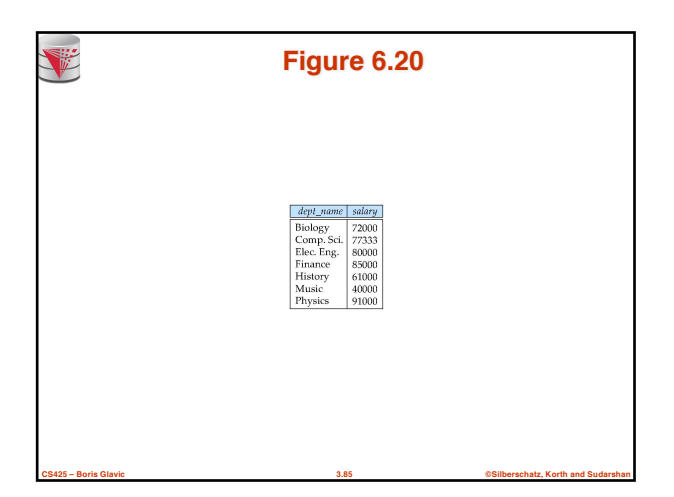

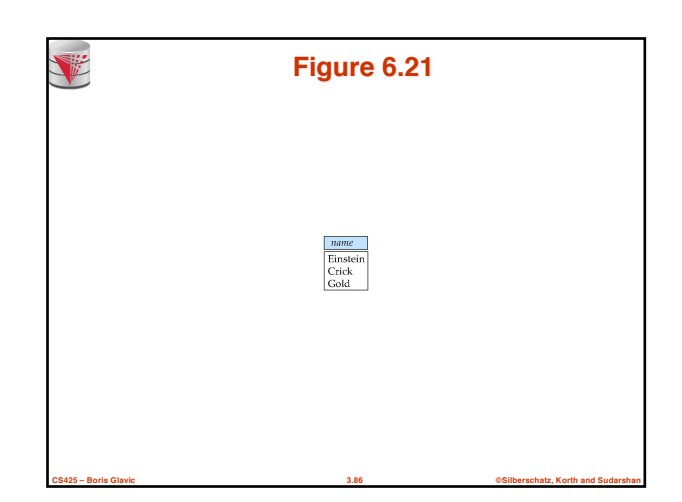

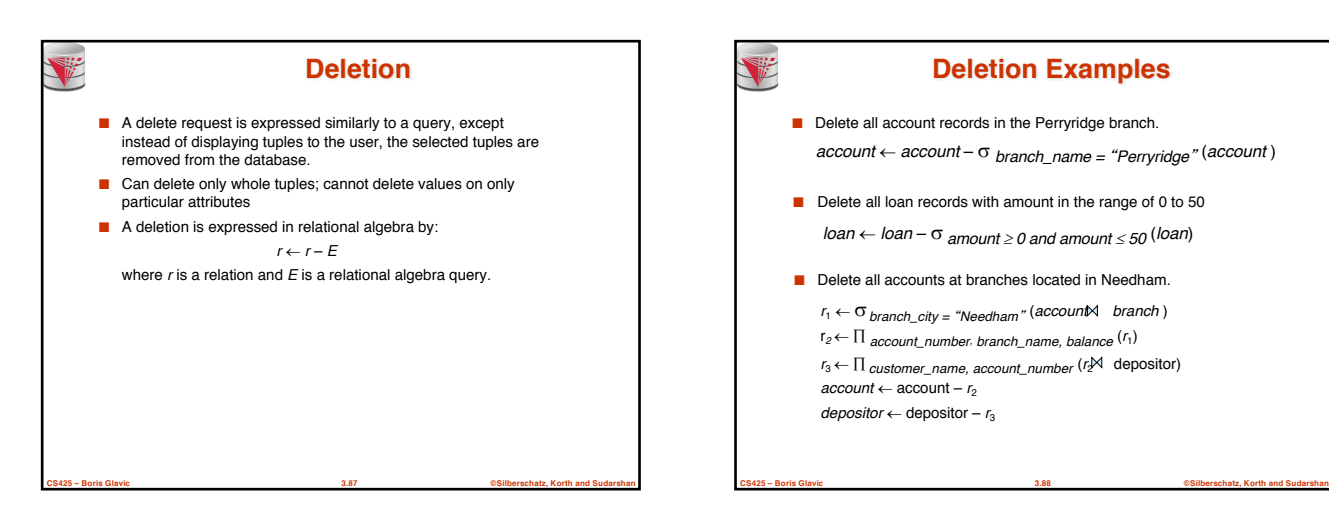

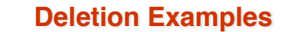

- Delete all account records in the Perryridge branch. *account* <sup>¬</sup> *account* – s *branch\_name =* "*Perryridge*" (*account* )
- Delete all loan records with amount in the range of 0 to 50  $l$ oan  $\leftarrow$  *loan*  $\sigma$  *amount*  $\geq$  *0 and amount*  $\leq$  *50* (*loan*)
- Delete all accounts at branches located in Needham.  $r_1 \leftarrow \sigma_{branch\_city}$  = "*Needham*" (*account* branch)  $r_2 \leftarrow \prod$  *account\_number, branch\_name, balance*  $(r_1)$ *r*<sub>3</sub> ←  $\Pi$  *customer\_name, account\_number* (*r* $\cancel{\mathbb{X}}$  depositor)  $account \leftarrow account - r_2$ *depositor* ← depositor –  $r_3$

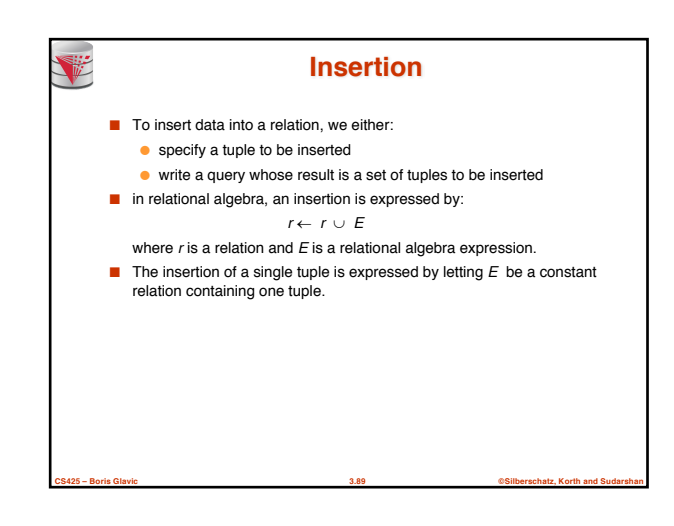

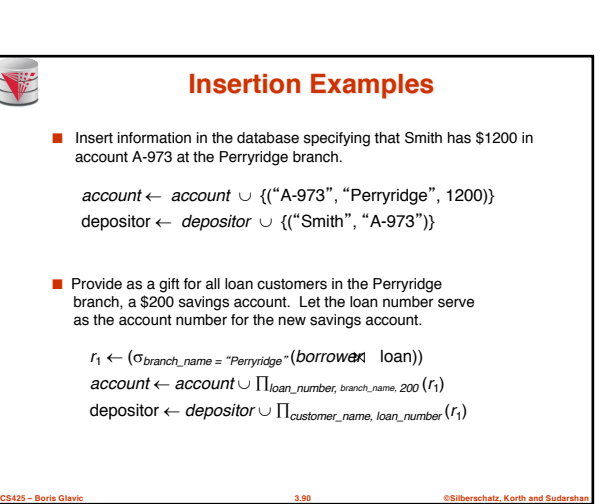

# V **Updating** ■ A mechanism to change a value in a tuple without charging *all* values in the tuple ■ Use the generalized projection operator to do this task  $r \leftarrow \prod_{F_1, F_2, \ldots, F_l, r} (r)$ ■ Each  $F_i$  is either ● the *I*<sup>th</sup> attribute of *r*, if the *I*<sup>th</sup> attribute is not updated, or,  $\bullet$  if the attribute is to be updated  $F_i$  is an expression, involving only constants and the attributes of *r*, which gives the new value for the attribute

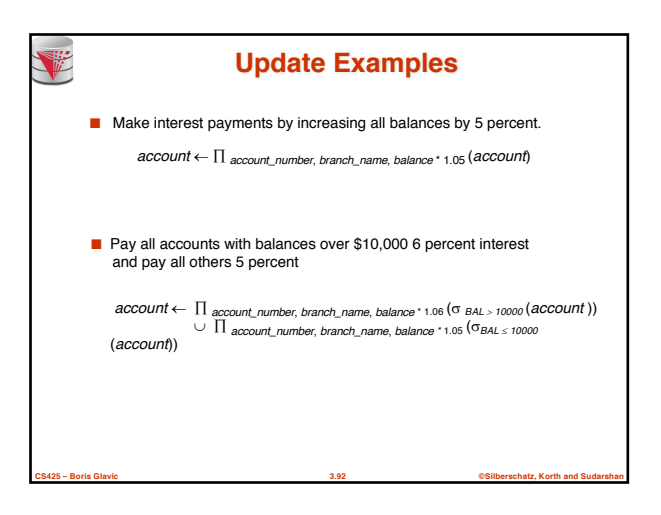

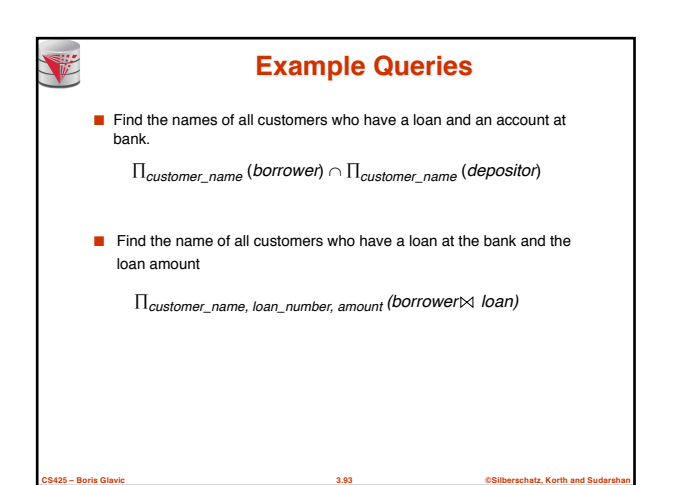

**CS425 – Boris Glavic 3.91 ©Silberschatz, Korth and Sudarshan**

# ● Query 1  $\Pi_{\textit{customer\_name}}$  ( $\sigma_{\textit{branch\_name}}$  = "Downtown" (*depositor*  $\bowtie$  *account* ))  $\cap$  $\Pi_{\text{customer\_name}}$   $(\sigma_{\text{branch\_name = "Uptown"}}$  (*depositor account*)) ● Query 2 Õ*customer\_name, branch\_name* (*depositor account*) ÷ <sup>r</sup>*temp(branch\_name)* ({("*Downtown*" )*,* ("*Uptown*" )}) Note that Query 2 uses a constant relation. **Example Queries** ■ Find all customers who have an account from at least the "Downtown" and the Uptown" branches.

**CS425 – Boris Glavic 3.94 ©Silberschatz, Korth and Sudarshan**

### **Bank Example Queries**

■ Find all customers who have an account at all branches located in Brooklyn city.

V

- Õ*customer\_name, branch\_name* (*depositor account*)
- $\div \prod_{branch\_name} (\sigma_{branch\_city} = "Brooklyn" (branch))$

**CS425 – Boris Glavic 3.95 ©Silberschatz, Korth and Sudarshan**